## **CPLARHEVE**

A convenient and easy-to-use electronic museum guide that supports all formats: photos, videos, 3D models, text, and audio

The software package includes a server part with an administrative panel (for a museum employee to post and edit content) and a specialized website (for displaying and reproducing the content on users' smartphones).

Each exhibit will now have a label with a QR code. By scanning it with a smartphone camera, the visitor receives comprehensive information about the exhibit in their own language.

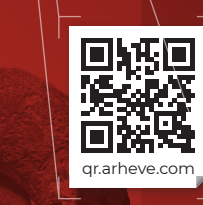

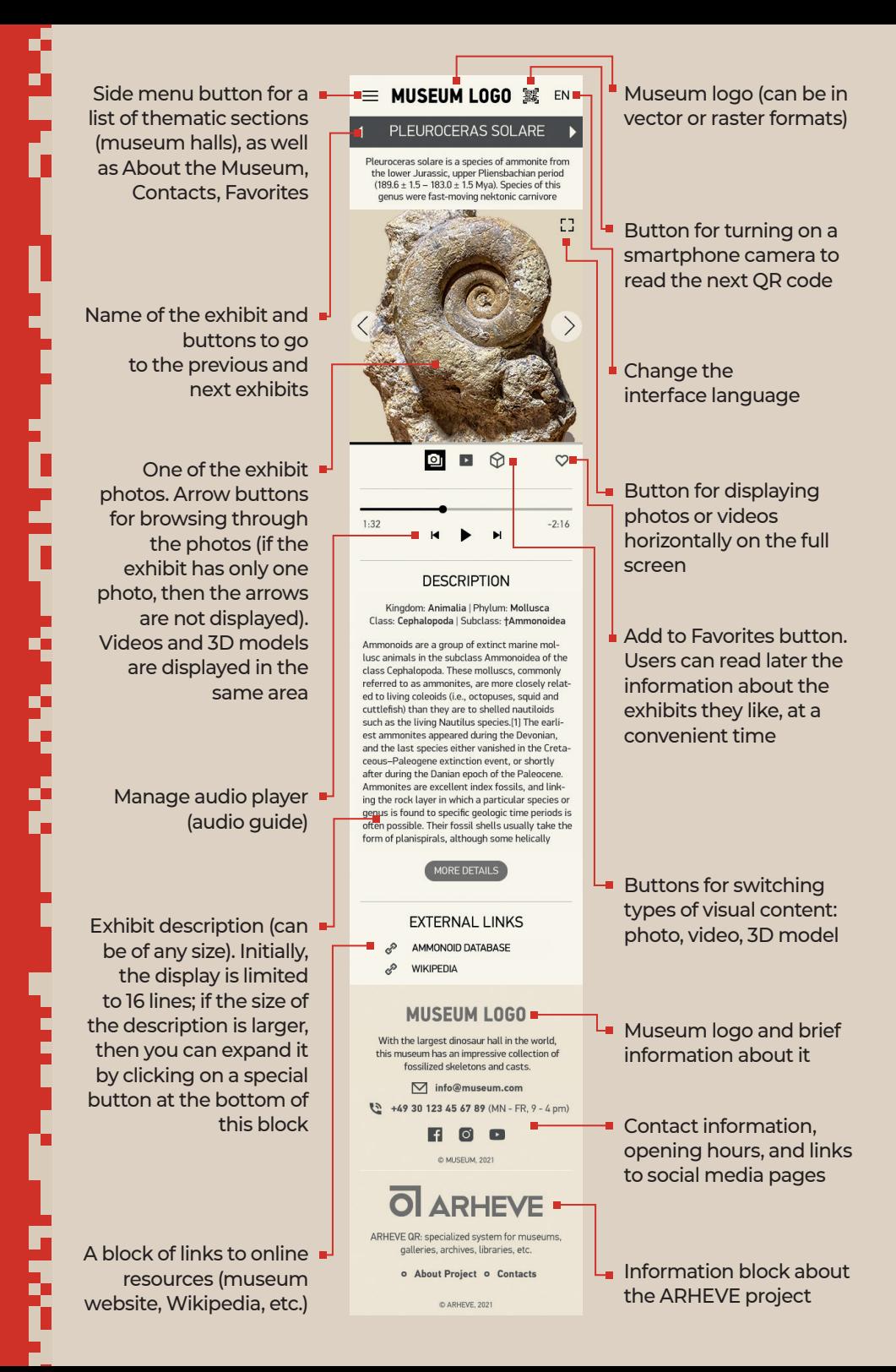

## HOW DOES IT WORK?

+40 749 138 225 info@arheve.com

The ARHEVE creates a special account for museum in the system. A museum is logs onto the administrative panel and adds information about all the exhibits ARHEVE creates a special account for the museum in the system. A museum employee l logs onto the administrative panel and that will have a QR code.

**2** Each exhibit automatically<br>receives its own web page, ac-<br>cessible by QR code. QR code<br>labels are printed on an office print-Each exhibit automatically receives its own web page, accessible by QR code. QR code er (on ordinary and self-adhesive paper). The system offers several design options for labels of different sizes.

Museum visitors<br>point their smart-<br>phone or tablet<br>camera at any exhibit QR Museum visitors point their smartphone or tablet code and click on the link to open a webpage with information about it. On the page, they can get a brief reference, read or listen to an article with detailed information, view photos of the exhibit and videos (for example,

**O ARHEVE** 

showing its use), and see an animated 3D model. Visitors can add a page about a favorite exhibit to their Favorites and return to it later, for example, when already at home.

> At any time, the museum<br>staff can change or add ac<br>including materials in different staff can change or add additional content to the system, including materials in different languages. The museum also has access to page view statistics, which can be used to assess the popularity of a particular exhibit.

> > In one of the up-<br>coming versions,<br>the QR ARHEVE<br>system will become even In one of the upcoming versions, the OR ARHEVE more interactive: visitors will be able to send the museum administration their comments on what they saw, as well as instantly share information about visiting the museum in social networks.

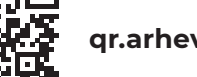

## LET'S WORK TOGETHER!

It is very simple to start collaborating with ARHEVE: go to the page qr.arheve.com and create an account for your museum. It will only take a few minutes. You can also call us by phone or email us.

Registering in the system and creating the first cards are absolutely free.

The basic tariff plan, which will suit most small museums, is \$500 per year.

If the museum does not have an employee who can be entrusted with preparing and posting information in the system, then we can do this work for a fee. Since ARHEVE is also a book publishing house, we have all the necessary specialists to prepare content: writing and editing articles, translating them into different languages, studio recording of videos for an audio guide (also in different languages), photography, photo retouching and color correction, videography, 3D modelling and animation, preparing illustrations (including

**© ARHEVE, 2021 qr.arheve.com http://arheve.com**

infographics).